## Arduino alapok

#### arduino-1.6.2-autocomplete-rc1

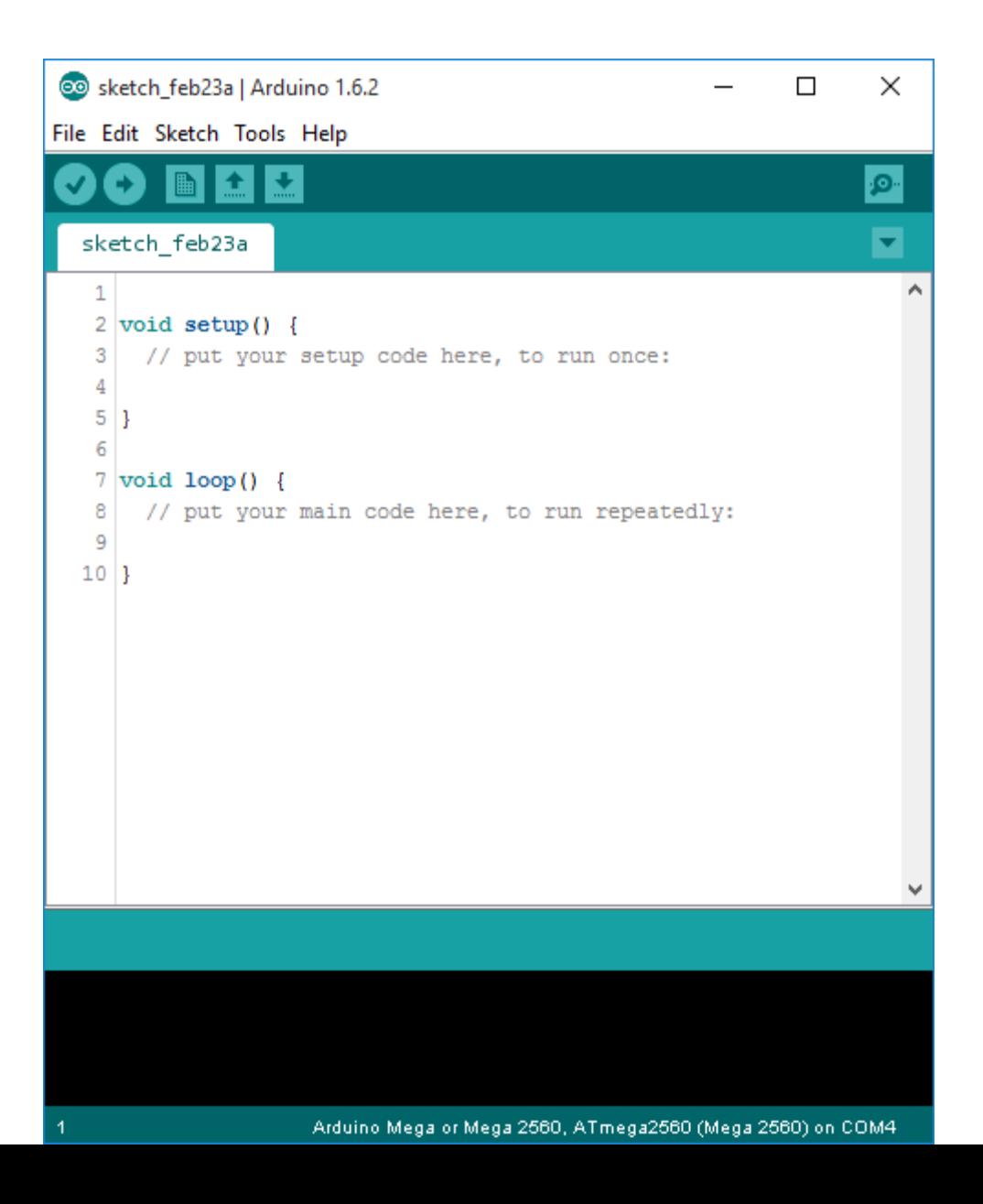

- Sketch ~ Solution
	- Forrás: .ino (1.0 előtt .pde)
	- .C, .CPP, .H
	- Külső könyvtárak (legacy / 3rd party)
	- Mintakódok (example)
- setup()
	- Induláskor fut le, kezdeti értékeket állít be, inicializálja a perifériákat
- loop()
- Referencia:
	- https://www.arduino.cc/en/Reference/HomePage

## Hello world!

· Led villogtatás

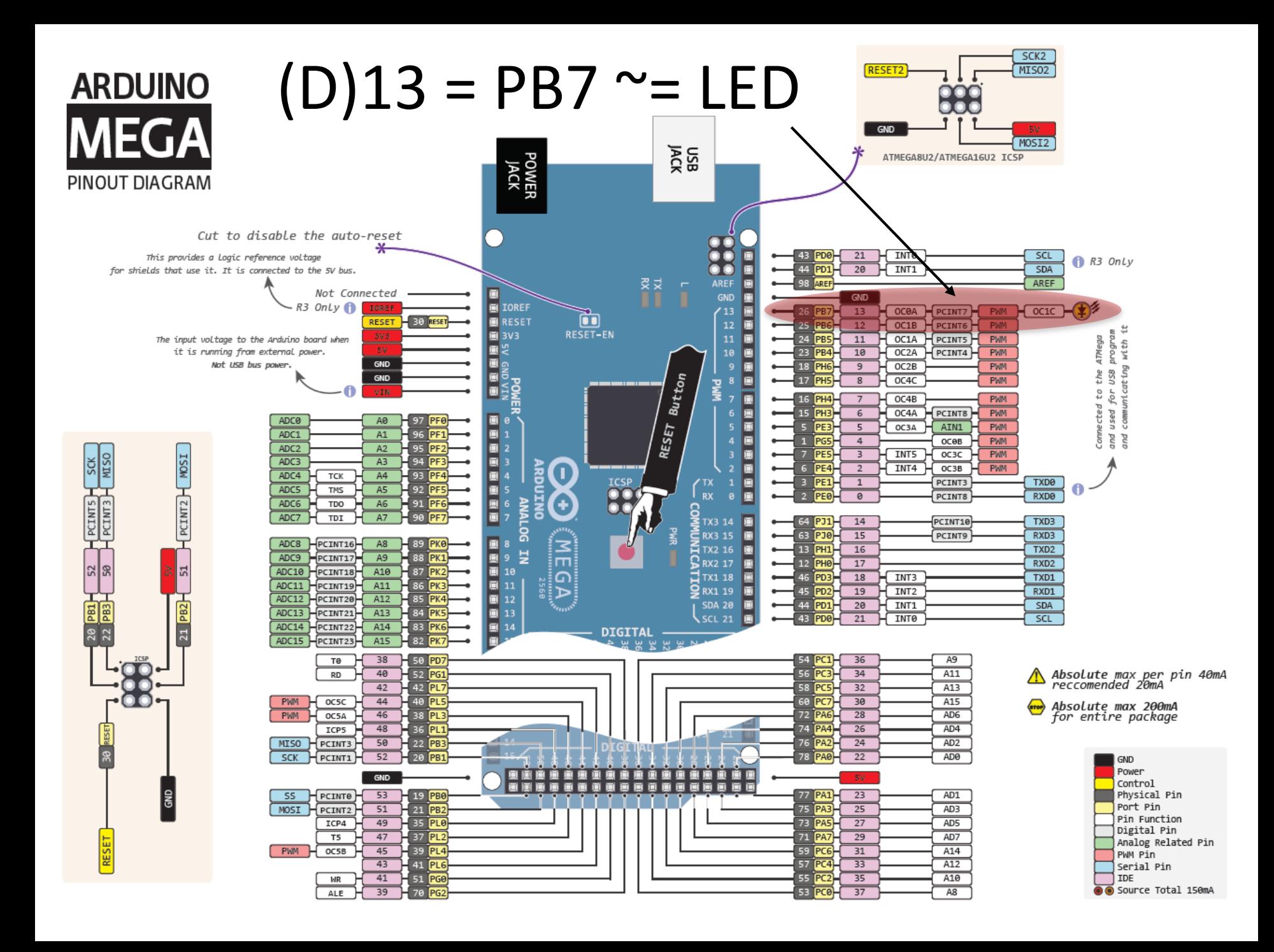

## Hello world!

```
void setup() {
 2
     pinMode(13, OUTPUT);
 3
   Ĵ
 4
  void loop() {
 5
     digitalWrite(13, HIGH);
 я
 7
     delay(1000);
 8
     digitalWrite(13, LOW);
 9
     delay(1000);
10 |
```
- pinMode(pin, mode)
- Pin: aktuális láb (13)
- Mode:
	- INPUT
	- OUTPUT
	- INPUT\_PULLUP
- Arduino (Atmega) lábak alapbeállítása bemenet!
- Kimenet terhelhetősége max 40mA (20mA javasolt!)

## Hello world!

```
void setup() {
 1
 2
     pinMode(13, OUTPUT);
 3
   ŀ
 4
 5
   void loop()
     digitalWrite(13, HIGH);
 6
 7
     delay(1000);
 8
     digitalWrite(13, LOW);
 9
     delay(1000);
10 | }
```
- digitalWrite(pin, value)
	- pin: Láb
	- Value: HIGH, LOW
- delay(ms)
	- Unsigned long ms: millisec.
	- Nem maszkolja a megszakításokat!

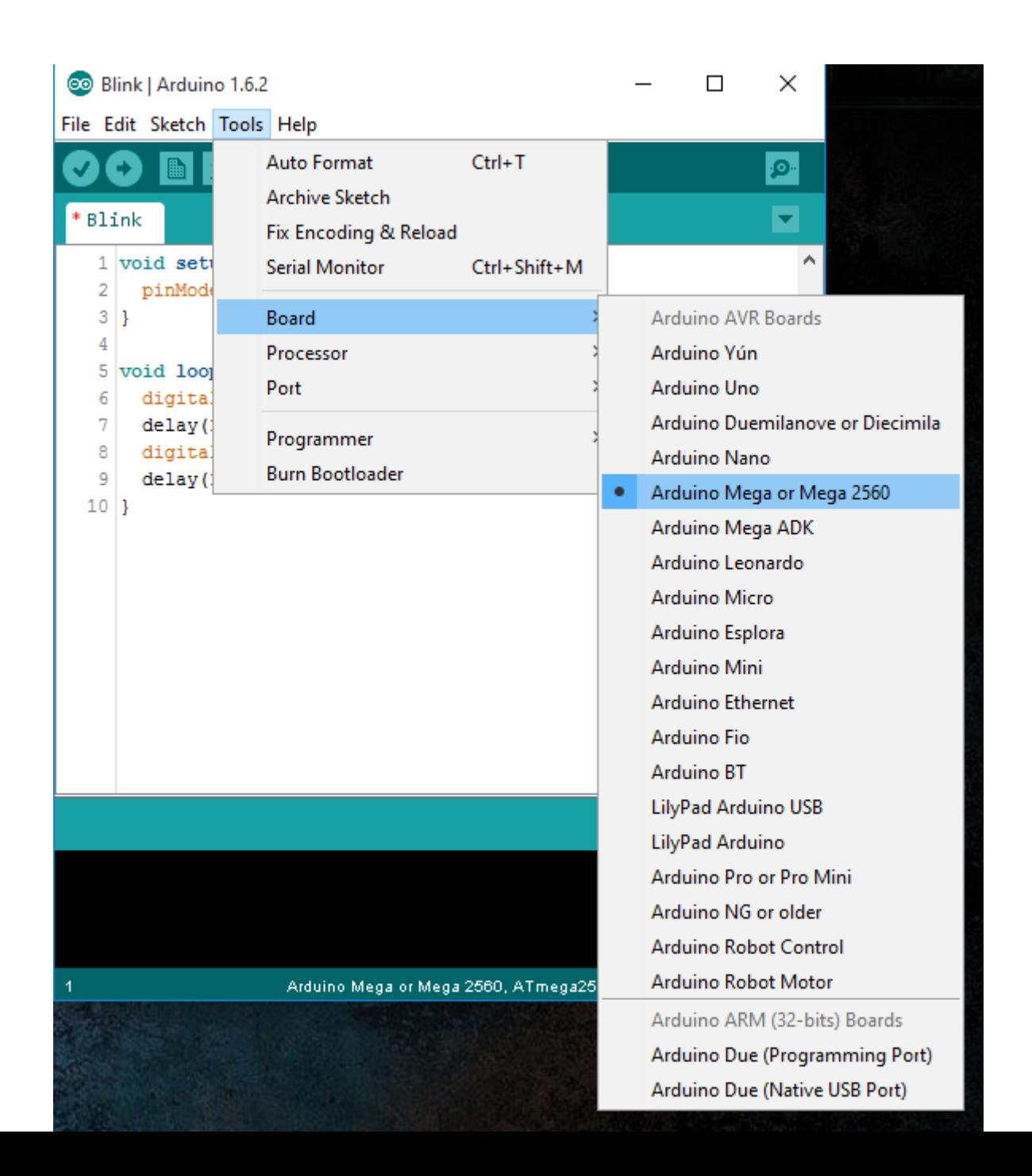

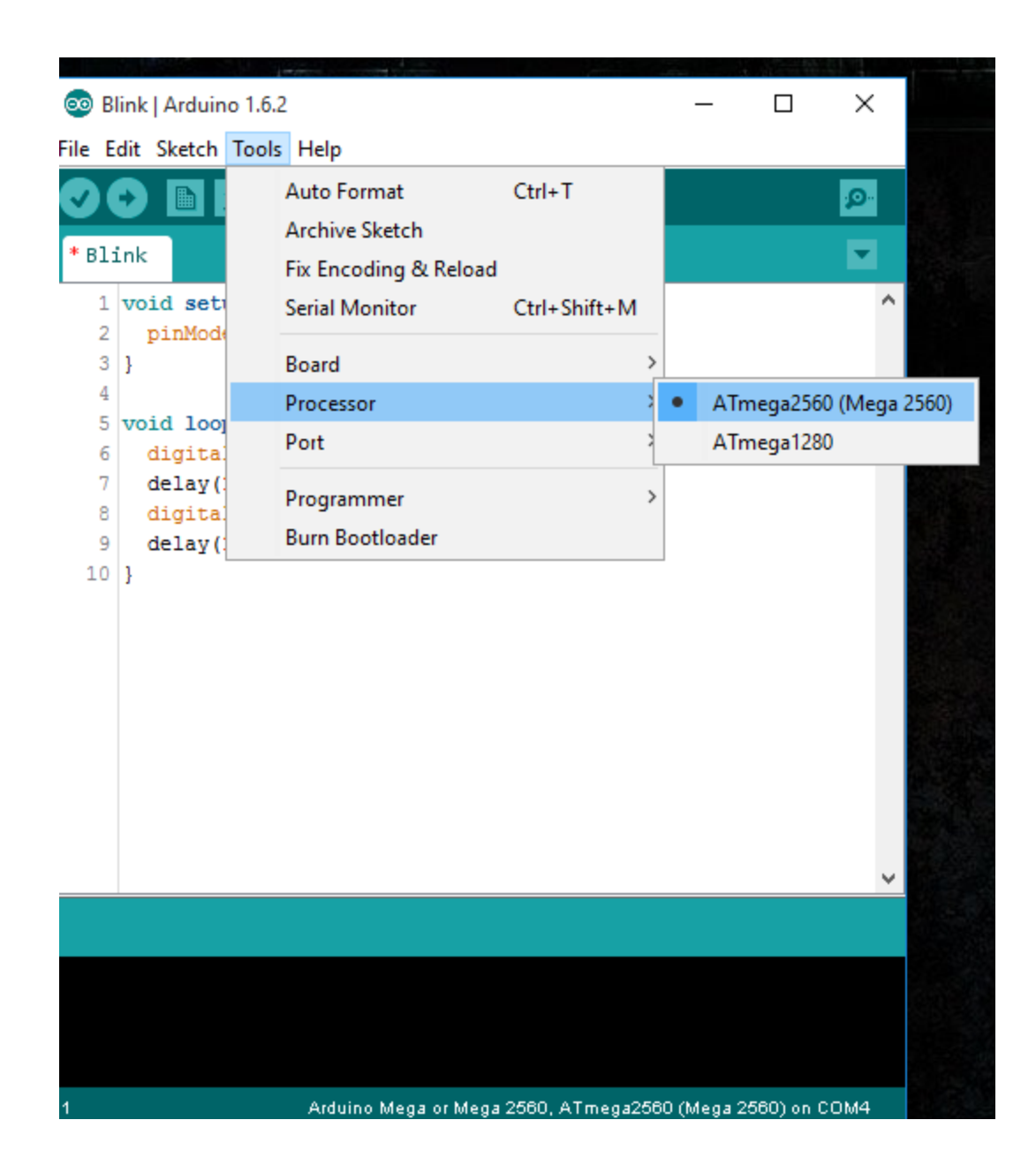

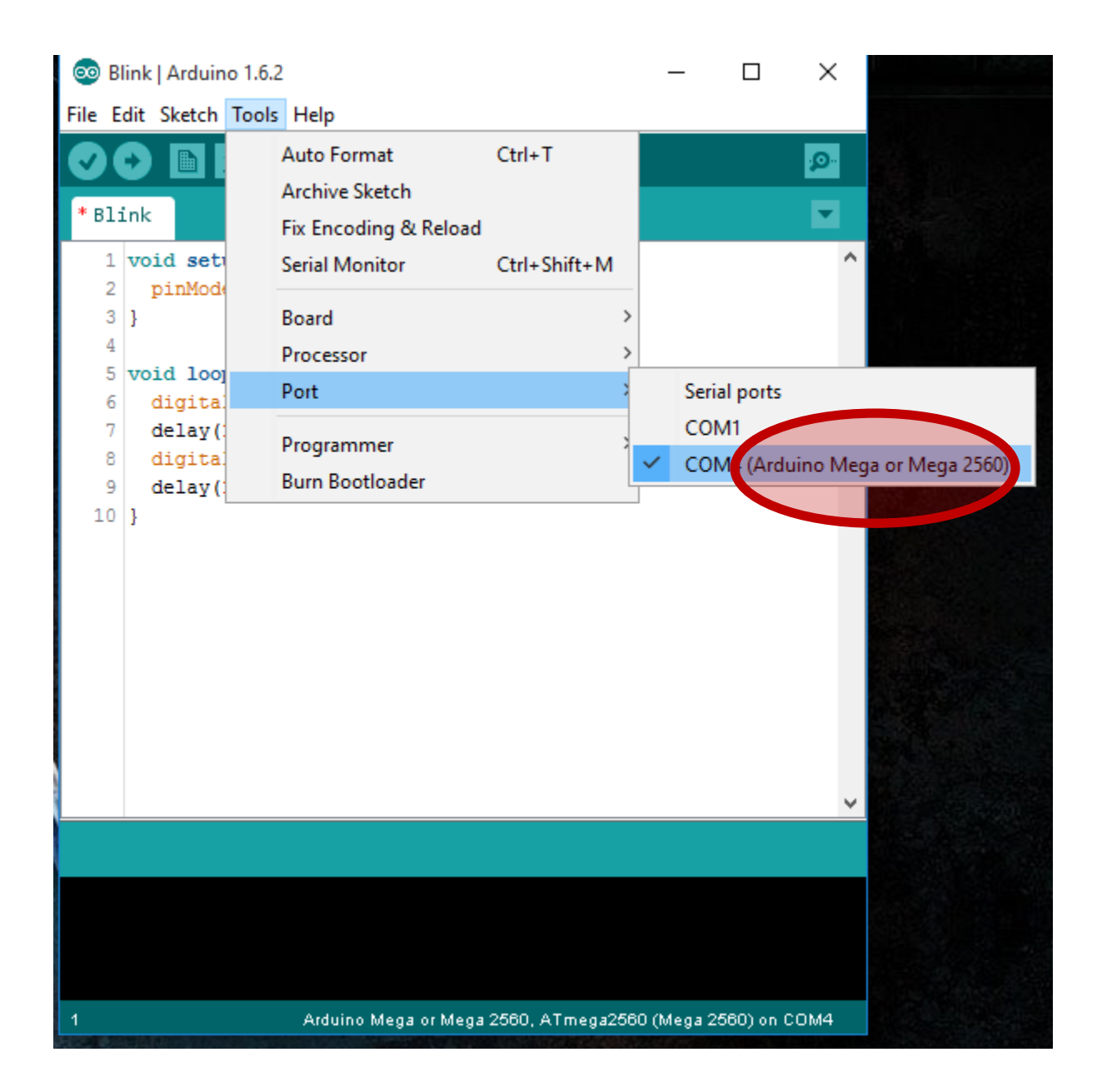

### Verify

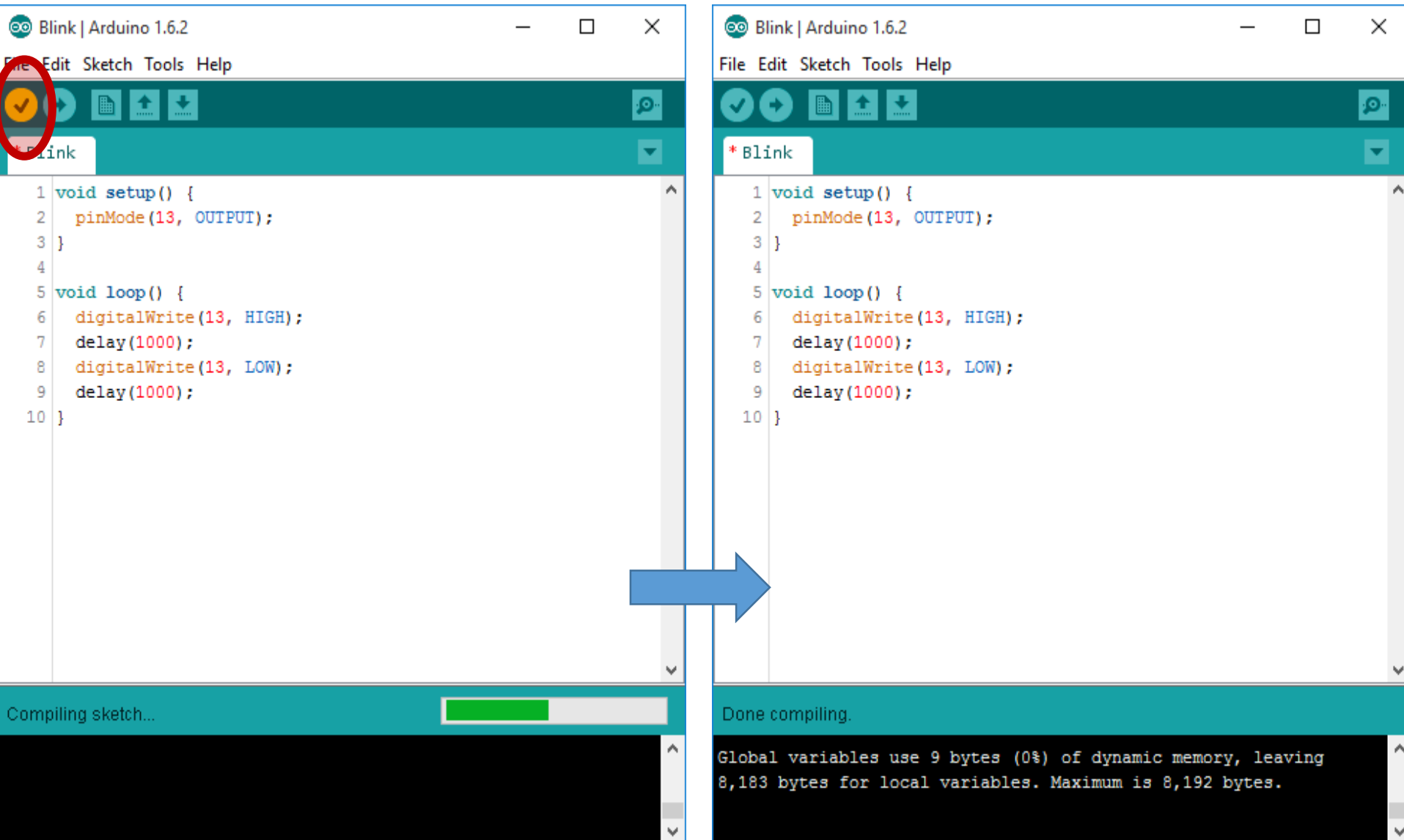

## Upload

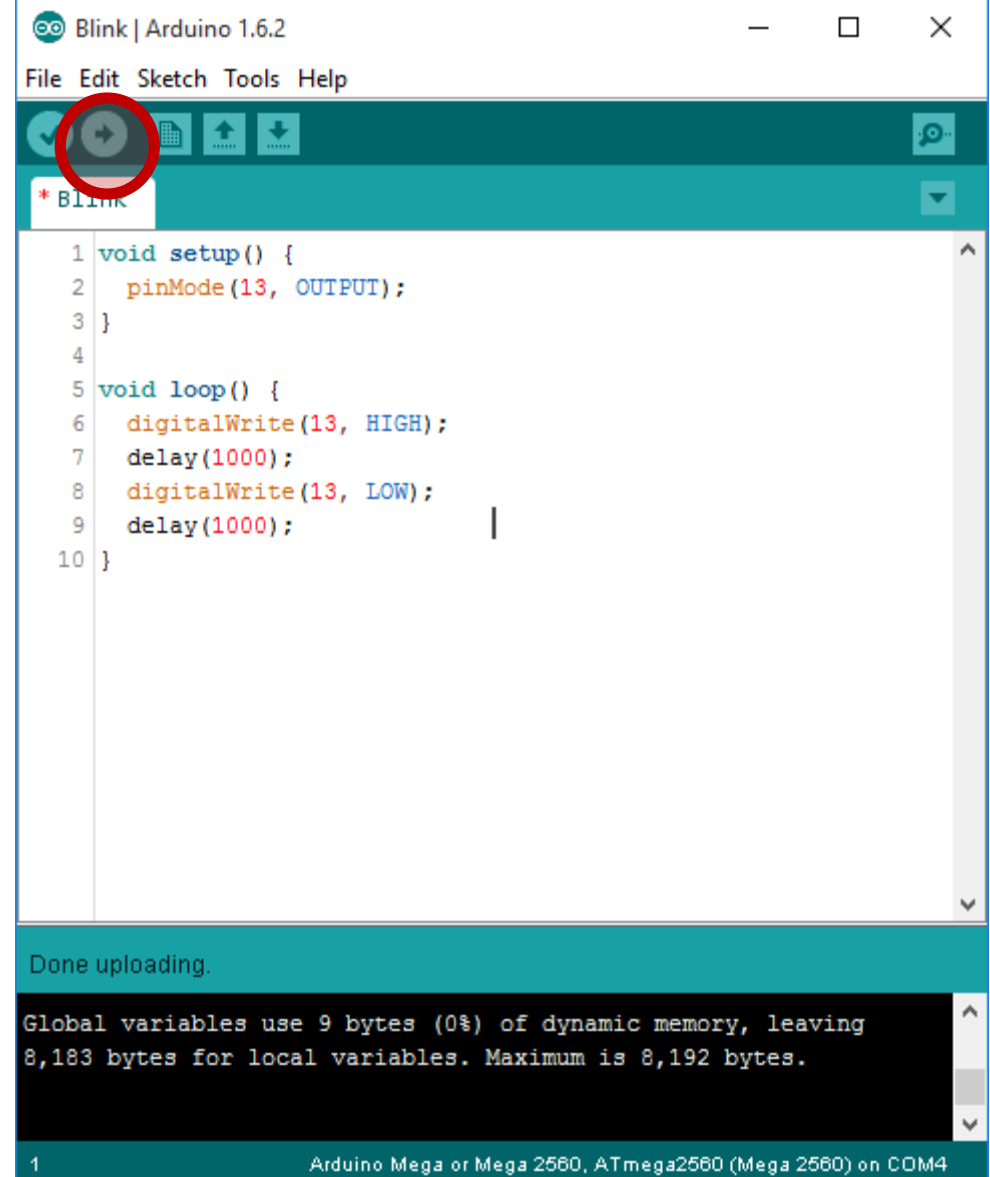

#### Konstansok

• LED\_BUILTIN

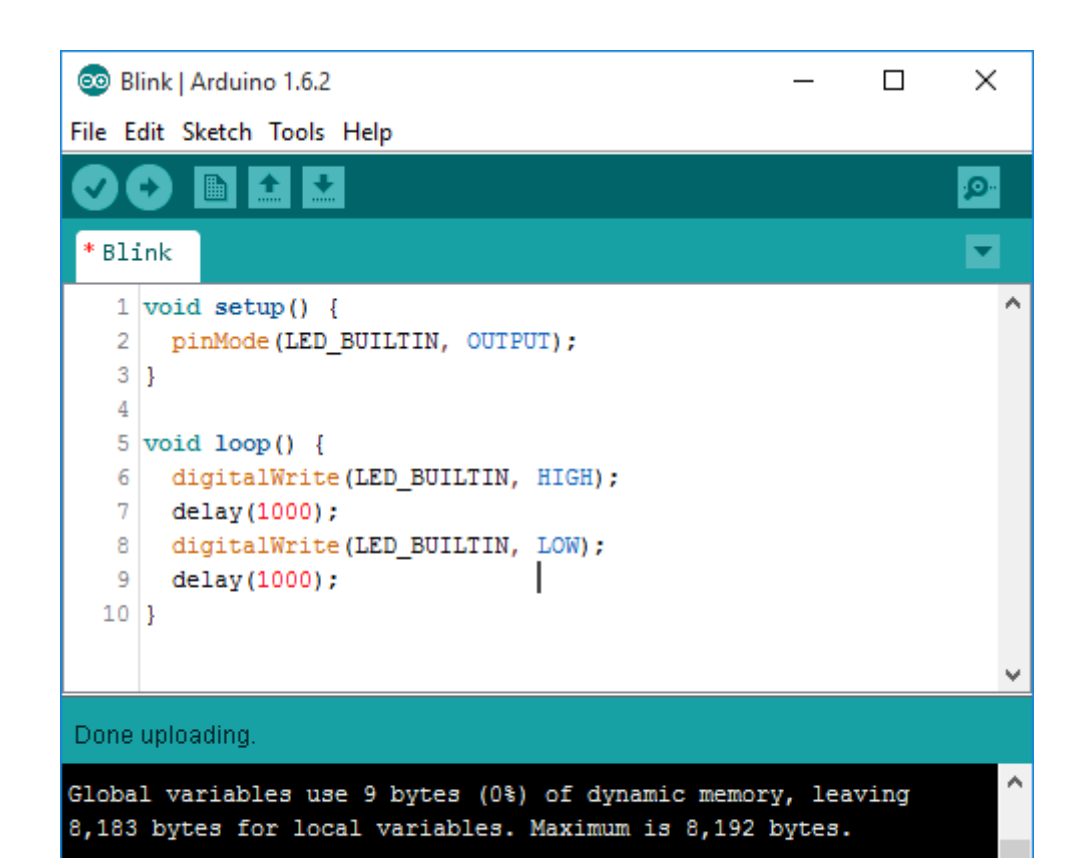

Arduino Mega or Mega 2560, ATmega2560 (Mega 2560) on COM4

 $\checkmark$ 

### U(S)ART

- Atmega: 4 uart
- Serial (0)
	- 0 (RX)
	- $\bullet$  1 (TX)
- Gyárilag bekötve VCP-re (FTDI, CN340)
- Arduino IDE serial monitorral megnyitható
- Serial.begin(baud)
	- 8n1 (8 adat bit, nincs paritás, 1 stop bit)
- Serial.begin(baud,config)
	- Config: pl. SERIAL\_8N1 (the default)

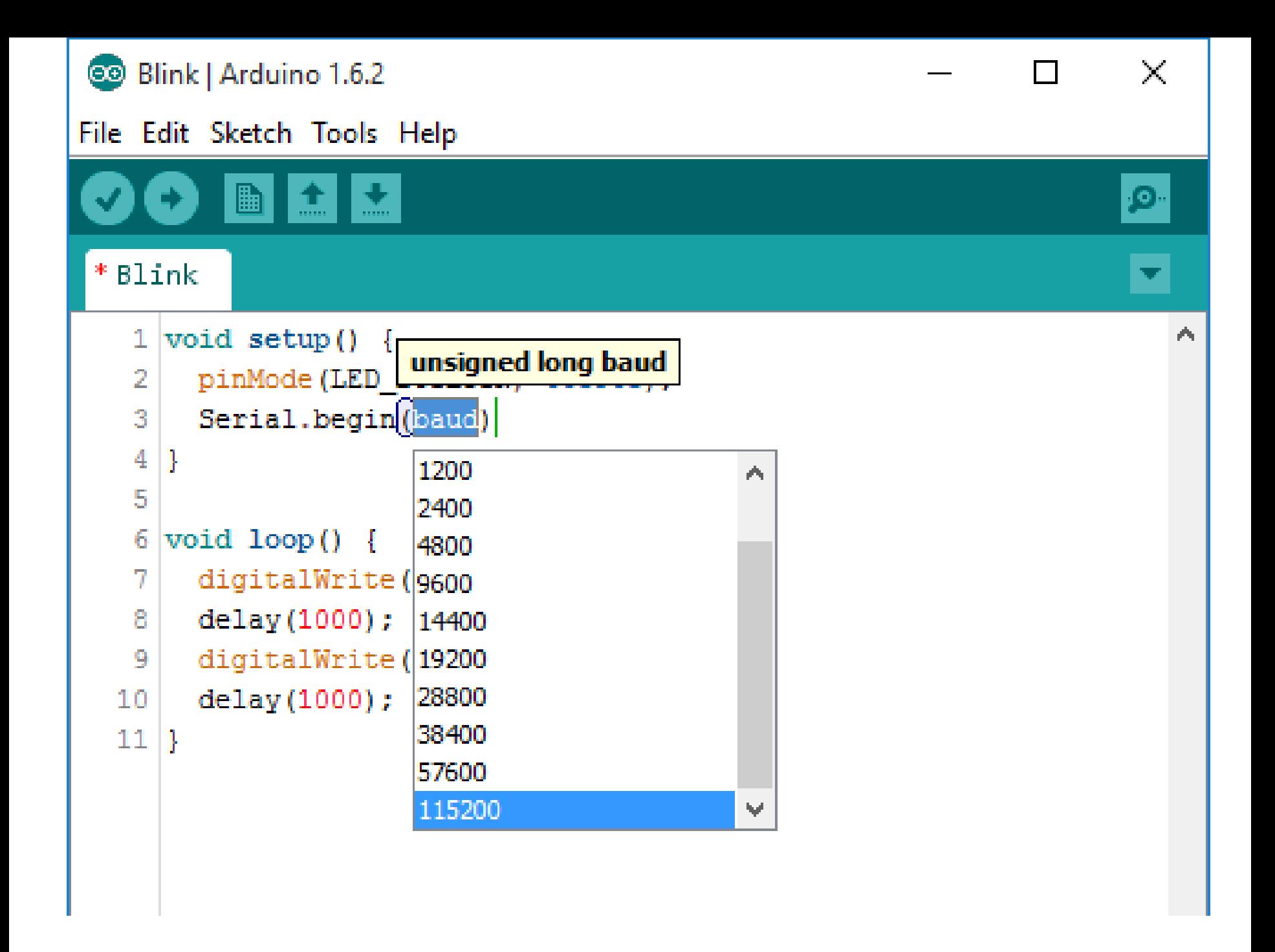

#### Tools / Serial monitor

```
1 void setup() {
 \overline{2}pinMode(LED BUILTIN, OUTPUT);
 3
     Serial.begin(115200);
 4
   ŀ
 5
 6
   void loop() {
 7
     digitalWrite(LED BUILTIN, HIGH);
 8
     Serial.print("Hello");
 9
     delay (1000);
10.
    digitalWrite(LED BUILTIN, LOW);
11Serial.println(" World!");
12<sub>1</sub>delay(1000);
13 }
```
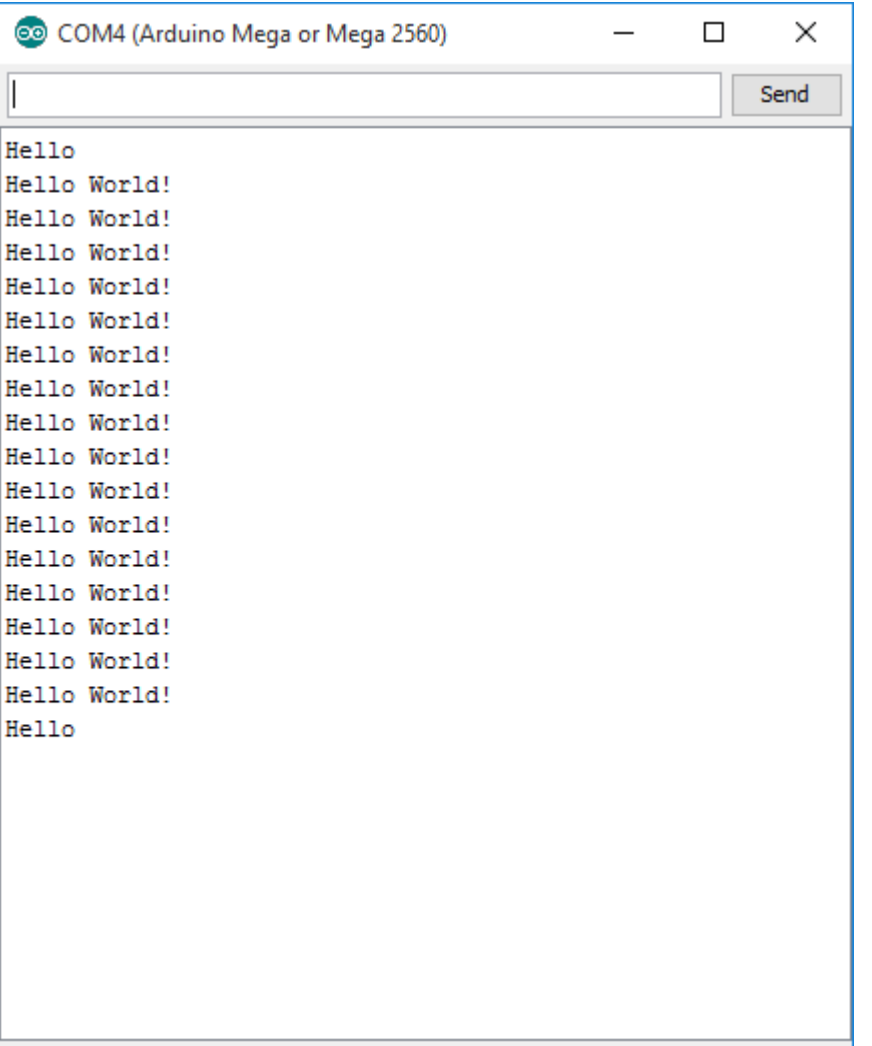

### Debug

#### Debug?

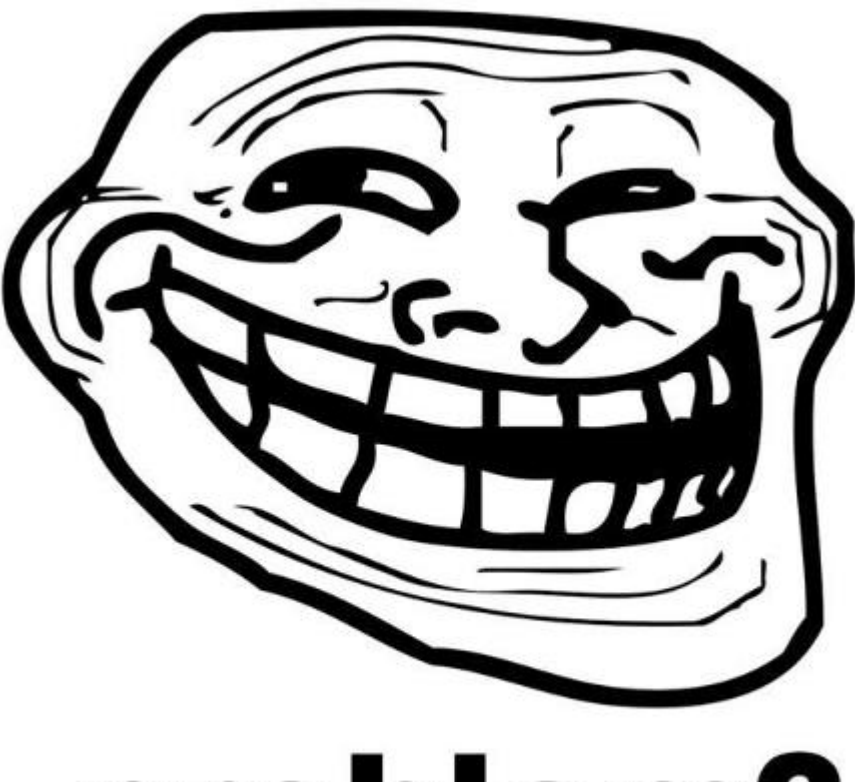

# problem?

```
COM4 (Arduino Mega or Mega 2560)
                                                                                                \Box\times1 unsigned long time;
                                                                                                   Send
 \overline{2}84017
                                                                                                       v
   void setup()3
                                                        Hello World!
                                                        86018
 4
       pinMode(LED BUILTIN, OUTPUT);
                                                        Hello World!
                                                        88017
       Serial.begin(115200);
 5
                                                        Hello World!
                                                        90018
 6
    ł
                                                        Hello World!
 7
                                                        92019
                                                        Hello World!
 8
    void loop()94019
                                                        Hello World!
 9
       digitalWrite (LED BUILTIN, HIGH);
                                                        96020
                                                        Hello World!
       Serial.print("Hello");
10<sub>1</sub>98020
                                                        Hello World!
11.
      delay(1000);100021
                                                        Hello World!
12 \,digitalWrite(LED BUILTIN, LOW);
                                                        102021
13Serial.println("World!");
                                                        Hello World!
                                                        104022
14
      delay(1000);Hello World!
                                                        106022
15
     time = millis();
                                                        Hello World!
                                                        108022
16
       Serial.println(time);
                                                        Hello World!
17|1Autoscroll
                                                                                  No line ending \sim115200 baud \sim
```
### $millis()$

- · Visszatér a futásidővel (ms unsigned long)
- Kb 50 nap után overflow

## println()

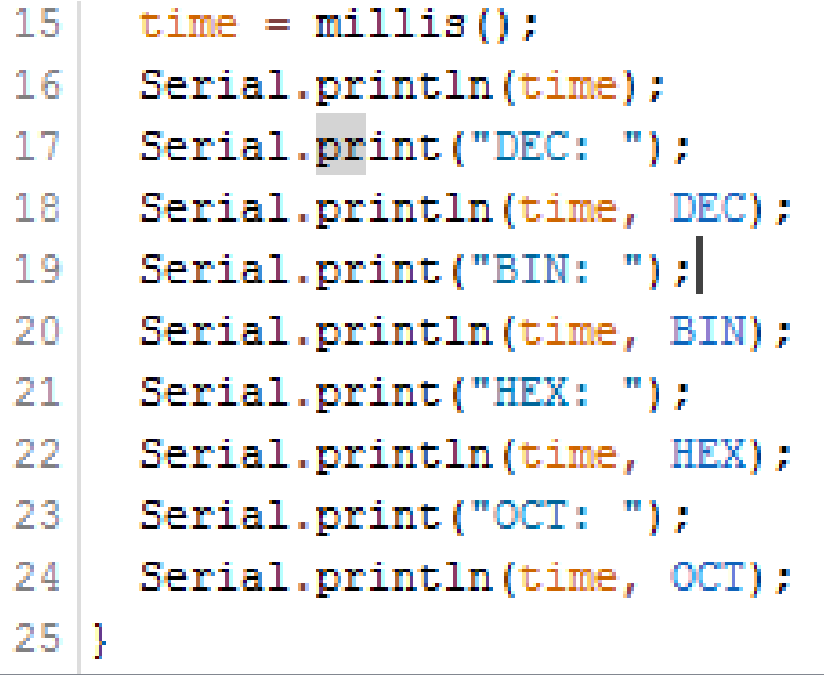

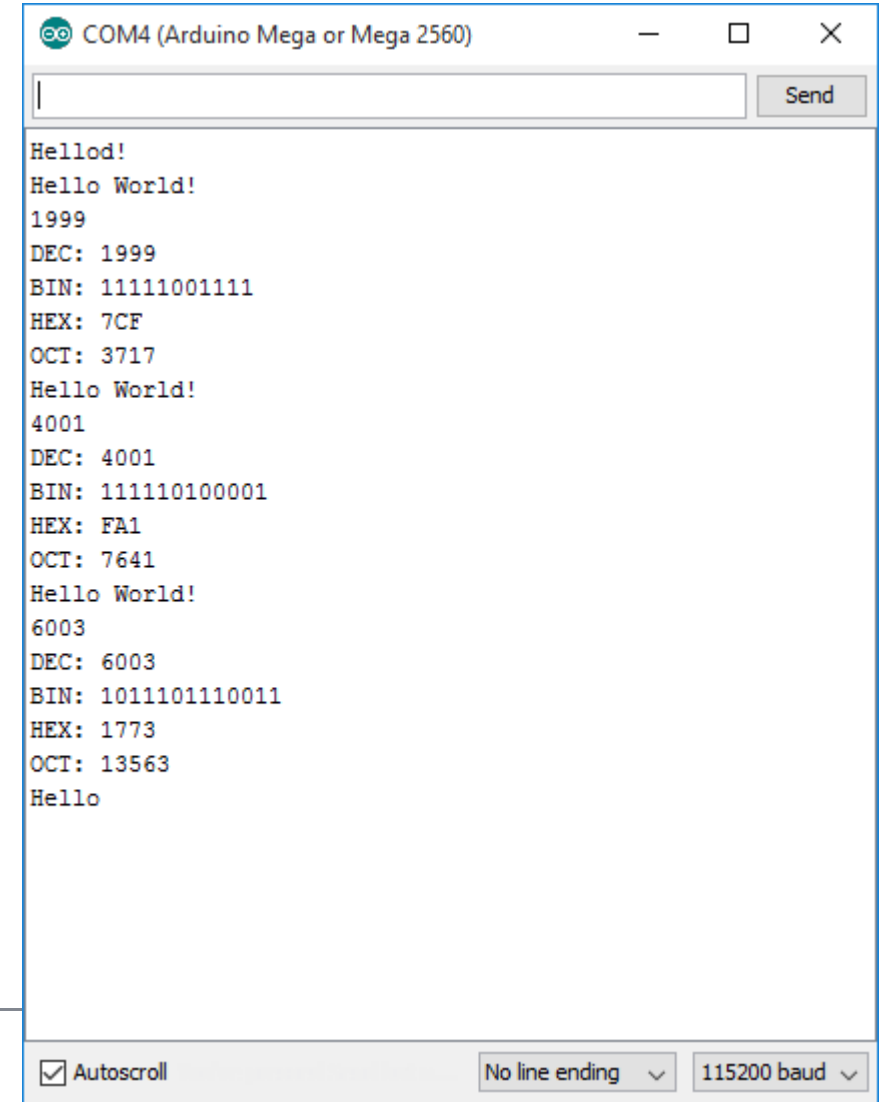

```
1 unsigned long time;
 \overline{2}3 \text{ void setup() }4.
      pinMode(LED BUILTIN, OUTPUT);
 5.
      Serial.begin(115200);
 6 \mid \}7
 8 \text{ void } \text{loop}()time=100;
 9
10<sub>1</sub>while (Serial.available() > 0) {
11<sub>1</sub>time=Serial.parseInt();
12<sup>1</sup>Serial.println("Delay time: "+String(time));
13<sup>1</sup>if(Serial.read() ==' \n\ln') {
14digitalWrite(LED BUILTIN, 1-digitalRead(LED BUILTIN));
15<sup>1</sup>16- 1
17<sub>1</sub>Serial.println(String(millis()));
18
      delay(time);
19|}
```
#### int Serial.available()

- Visszatér a soros porton olvasásra elérhető byte-ok számával
	- Soros RX puffer
	- Max. 64 byte

#### long Serial.parseInt()

- · 0...9, '-' karaktereken kívül kihagy mindent
- · Hibás karakterek esetén 0-t ad vissza

```
1 \vertString s;
 2
 3 \vert \text{void setup() }4.
      pinMode(LED BUILTIN, OUTPUT);
 5.
     Serial.begin(115200);
 6.
   - 1
 7
 8|void loop()while (Serial.available() > 0) {
 9.
         s =Serial.readStringUntil('\n');
10.
11<sub>1</sub>Serial.println("");
12<sub>1</sub>Serial.println("Simon says: "+s);
13<sub>1</sub>1415<sub>1</sub>ŀ
     Serial.print(".");
16<sup>1</sup>17<sub>1</sub>delay(250);
18|}
```